# **WAC E-Learning Class V7.0**

ระบบช่วยสอนแบบมัลติมีเดียสำหรับ ห้องเรียนคอมพิวเตอร์, ห้องฝึกอบรม และ Sound Lab

# ้นักเรียนชุกชนใม่ได อาจารย์สอนงายกว่าเดิม

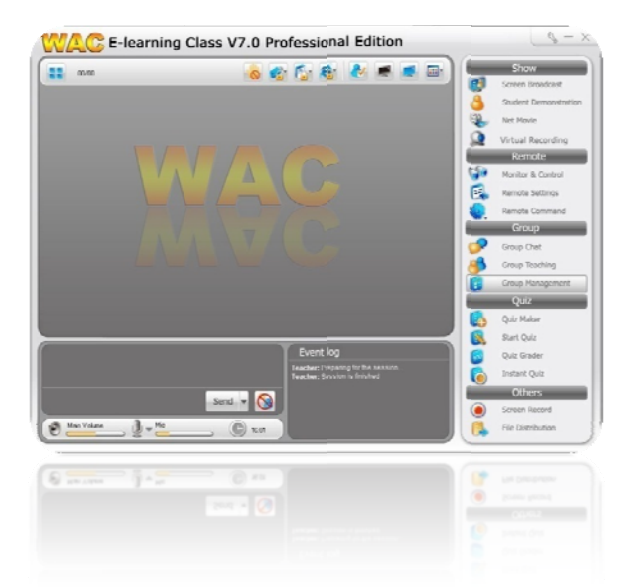

- **ช ชวยควบคุม มความตั้งใ ใจของผูเรยี ยน**
- **อํ อํานวยค วามสะ ด วกแล ะ ชวยเ พิ่ พิ่ม ป ประสิทธิภา าพในการส สอนดวยฟ ฟงกชั่น กา าร ใช ชงานที่รอง งรับตั้งแต กอนสอน น, ขณะสอ น, ฝ ฝกปฏิบัติจ จนถึงทดสอ อบ**
- **ไม มตองใชผูช ชวยสอนห หลายคน**
- **ไม มตองใชอุ ปกรณการ รสอนราคา าแพง**
- **มี มีฟงกชั่นสํา าหรับ Sou und Lab b เพียงเสีย ยบ หู หูฟงเทานั้ ั้น ก ็เปลี่ย ยนหองคอ อมพิวเตอ อร ธ ธรรมดา เป ปนหอง So ound Lab ไ ไดทันที**
- **คุ คุมคา ราคา าประหยัด**
- **ร องรับWin 2000, 200 03, XP, Vi sta, 2008, 7**

# **กอนส สอน**

- **เช็ ็คชื่อ, จัดหอ งเรียน**
- **เต ี รียมบทเรียน นสําหรับสอน**

# **ขณะส สอน**

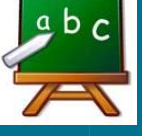

- **เตรียมบทเรียนสำหรับสอน**<br><mark>! ณะสอน</mark><br>- กระจายภาพหน้าจอ, เสียง และ</mark> ข้อความจากผู้สอน
- **สา าธิตการปฏบิั บัติโดยผูเรียน**
- สาธิตการปฏิบัติโดยผู้เรียน<br>- บันทึกสิ่งที่สอนเป็นไฟล์ เล่นซ้ำได้

# Sound Lab

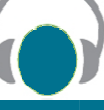

- **เที ทียบเสียงพดู , กระจายเสีย ยงผูสอน**
- **เล นไฟลมีเดียพ พรอมกันทงั้ห หองไดโดยที่ ผูเ ี เรียนไมตองด ดาวนโหลด ที่น**

# **ควบค คุม**

- **ล็อ อค Mouse/ K Keyboard/ หน นาจอ**
- **เรยี ยกดูหนาจอ แ และควบคุมเ เครื่องผูเรียน**
- **บล็ ล็อคเวบไซต, โปรแกรม ที ที่ไมตองการ**

# **จัดกล ลุม**

- **จดั ดกลุมสอน, ส สนทนา**

# **การบ บาน**

<mark>ิ - แจกการบ้าน, ส่งและรวบรวมการบ้าน</mark>

# **ทดสอ อบ**

- **สร รางขอสอบ, ทดสอบและ วัดผล**
- **แข ขงขันตอบปญ ญหา**

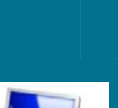

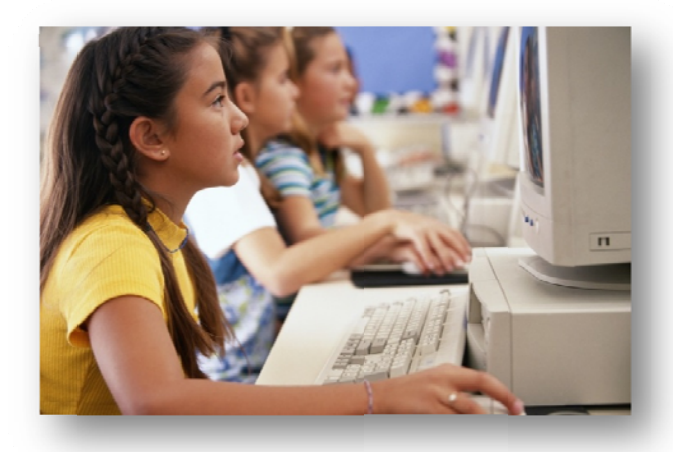

### **Fea atures**

#### **กอน สอน**

• **Student Re egister** 

เช็คชื่อผู้เรียนผ่านระบบ โดยให้ผู้เรียนล็อคอินเข้ามาในชั้น

#### • Class Model

การจัดห้องเรียนว่าในแต่ละชั้นมีผู้เรียนคนใดบ้าง สถานะของ ผู้เรียนแต่ละคนเป็นอย่างไร เช่น กำลังต้องการความช่วยเหลือ, กำลังถูกเรียกดูหน้าจอ ฯลฯ รวมถึงแสดงรายละเอียดของเครื่อง ผู้เรียน เช่น OS ที่ใช้, IP Address, ชื่อเครื่อง เป็นต้น

#### **•** Remote Setting

ผู้สอนสามารถเปลี่ยนการตั้งค่าต่างๆของเครื่องผู้เรียนพร้อมๆ กันทุกเครื่องได

#### • **V Virtual Re cording**

อื่นแล้วมาดัดแปลงแก้ไขเพิ่มเติมก็ได้ รองรับไฟล์ชนิดต่างๆ เช่น AVI, RM, RMVB, ASF, WMV เป็นต้น ผู้สอนสามารถเตรียมบทเรียนอิเล็คทรอนิกส์ (E-Courseware) เพื่อใช้ในการเรียนการสอนได้ ซึ่งผู้สอนสามารถสร้าง E-Courseware จากโปรแกรมได้เลย หรือจะนำเข้าจากแหล่ง MPG, MPEG, MPEG, M2V, MPV, MP3, DAT, MOV, VOB,

#### **ขณะ ะสอน**

#### • **Screen Bro oadcast**

นอกจากตั้งใจเรียนอย่างเดียว นอกจากนี้ระบบยังสามารถ AutoCAD, Pro-Engineer, 3D MAX, Quake III เป็นต้น ได้โดย ไ ผู้สอนสามารถส่งภาพหน้าจอเครื่องของตนและเสียงไปยั ผู้สอนสามารถส่งภาพหน้าจอเครื่องของตนและเสียงไปยัง<br>เครื่องผู้เรียนบางเครื่องหรือทุกเครื่องพร้อมกันได้ ในขณะที่ กำลัง Screen Broadcast นี้ เครื่องผู้เรียนจะถูกล็อคเม้าส์และ คีย์บอร์ด **(Silence)** ทำให้ผู้เรียนไม่สามารถทำอะไรได้ Screen Broadcast โปรแกรมขนาดใหญ่ๆเช่น Cool 3D,

#### **•** Student Demonstration

ผู้สอนสามารถมอบหมายให้ผู้เรียนคนใดคนหนึ่งทำหน้าที่สอน เพื่อนๆหรือสาธิตการทำงานแทนผู้สอนได้ โดยในขณะสอน สามารถส่งภาพหน้าจอของผู้เรียนคนนั้นไปยังเครื่องผู้เรียนคน อื่นๆ และพูดพร้อมๆกับสาธิตได้

#### • **Screen Pen**

ขณะสอน ผู้สอนสามารถเน้นข้อความ ขยายภาพ หรือขีดเส้นใต้ ข้อความสำคัญบนหน้าจอ เพื่อให้ผู้เรียนเข้าใจได้มากยิ่งขึ้น

**•** Remote Message รับ-ส่งข้อความระหว่างผู้เรียนกับผู้สอน

# • **Rem mote Com mand**

รีโมทปิด/ เปิด/ รีสตาร์ทเครื่องผู้เรียน และเปิด/ปิดโปรแกรมของ เครื่องผู้เรียนทุกเครื่องพร้อมกันได้

#### • **Rai se Hand**

หากผู้เรียนมีคำถาม หรือต้องการความช่วยเหลือจากอาจารย์ ก็ สามารถยกมือขอความช่วยเหลือผ่านระบบได้ทันที

#### **e** Screen Recording & Playback

ผู้สอนสามารถบันทึกภาพและเสียงที่เป็นรูปแบบการเรียนการ สอนในวันนั้นๆได้ทันที โดยสั่งบันทึกเป็นไฟล์เพื่อนำกลับมาเล่น ซ้ำในครั้งต่อไปได้

### **<u>Sound Lab</u>**

#### • **Voi ce Broadc ast**

ทำการสอนผ่านระบบโดยผู้สอนสามารถพูดแล้วส่งเสียงพูดไปยัง เครื่องผู้เรียนทุกเครื่องพร้อมๆกันได้

#### • **Com mparison**

มีฟังก์ชั่นเปรียบเทียบเสียงพูดของผู้เรียนกับเสียงต้นฉบับเหมือน Sound Lab ช่วยให้ผู้เรียนพัฒนาการอ่านออกเสียงได้ดียิ่งขึ้น

• Net Movie

ผู้สอนสามารถสั่งเล่นซีดี, ดีวีดี หรือไฟล์มีเดียชนิดต่างๆจากเครื่อง ผู้สอนไปยังเครื่องผู้เรียนทุกเครื่องพร้อมกันได้โดยไม่กระตุก มี ฟังก์ชั่นการสั่งงานเหมือนกับเครื่องเล่นวีซีดีโดยทั่วไป รองรับไฟล์ ชนิดต่างๆ เช่น MPG, MPEG, M2V, MPV, MP3, MP4, DAT, MOV, VOB, AVI, RM, RMVB, ASF, WMV เป็นต้น

#### • **Cam mera**

MOV, VOB, AVI, RM, RMVB, ASF, WMV เป็นต้น<br>**Camera**<br>ถ่ายทอดการเรียนการสอนผ่าน Webcam <sup>"</sup>ไปยังเครื่องผู้เรียน ทุกเครื่องพร้อมๆกัน และยังสามารถทำพร้อมกับการ Voice Broadcast ได้ด้วย

ن است دو، ا<sub>ل</sub> tD A l  $\therefore$  a  $\upsilon$ 

#### **ควบคุมและตรวจสอบ**

#### • **Silence**

การล็อคเมาส, คียบอรด, หนาจอเครื่องผูเรียนไมใหทําอะไร และปิดเสียง Audio ทั้งหมด หน้าจอจะเป็นสีดำมีตัวอักษรว่า **"Silence"** ผูเรียนจะกลับมาใชไดเหมือนเดิมก็ตอเมื่อผูสอนปลด ล็อคใหเทานั้น

#### • **Remote Monitor & Control**

กรณีที่ผูเรียนไมเขาใจหรือทําไมถูก ผูสอนสามารถรีโมทดึง หน้าจอเครื่องผู้เรียนมาดูที่เครื่องของตนได้มากถึงครั้งละ 16 หน้าจอ และยังควบคุมเม้าส์/ คีย์บอดร์ดเครื่องผู้เรียนได้เสมือน อยู่ที่หน้าของเครื่องผู้เรียนเอง โดยที่ผู้สอนไม่ต้องเดินไปที่เครื่อง นั้นๆใหเสียเวลา

#### • **Student Policy**

ผู้สอนสามารถควบคุมและกำหนดการใช้งานเครื่องผู้เรียนได้ว่า ้อนุญาตหรือไม่อนุญาตให้ทำสิ่งใด เช่น การเข้าเวบไซต์, การใช้ โปรแกรม, การใช USB Disk, สิทธิ์ในการสงขอความถึงผูสอน และสิทธิ์ในการยกมือสอบถามผ่านระบบ เป็นต้น

#### • **Screen Snapshot**

ผูสอนสามารถเก็บภาพหนาจอเครื่องผูเรียนและบันทึกเปนไฟล ในขณะที่ผูสอนกําลังดึงหนาจอผูเรียนมาดู

#### **จัดกลุม**

- **Group Management**  แบงผูเรียนในหองเปนกลุมๆเพื่อทํากิจกรรมที่กําหนดให
- **Group Chat**  ผู้เรียนและผู้สอนสามารถติดต่อกันได้ทั้งทางเสียงและข้อความ

#### • **Group Teaching**

ผูสอนสามารถมอบหมายใหผูเรียนคนใดคนหนึ่งในแตละกลุม ทําหนาที่เสมือนผูสอน สามารถใชฟงกชั่นทุกอยางที่ผูสอนใชได

#### • **Voice Chat**

ผู้สอนและผู้เรียนสามารถคุยกันเป็นการส่วนตัวได้ โดยคนอื่น ไมไดยิน

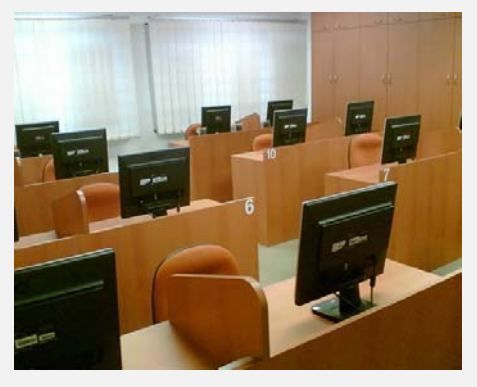

#### **การบาน**

#### • **File Distribution**

ผู้สอนสามารถส่งไฟล์หรือโฟลเดอร์การบ้าน ไปยังเครื่องผู้เรียนทุก เครื่องพรอมกันได

#### • **File Collect/ File Submit**

 ผู้เรียนสามารถส่งการบ้านผ่านระบบและผู้สอนก็สามารถเก็บ รวบรวมการบานผานระบบไดเชนกัน

#### **Quiz**

#### • **Quiz Maker**

ผูสอนสามารถออกแบบขอสอบไดเอง โดยรูปแบบคําตอบมีถึง 4 แบบดวยกัน คือขอสอบที่มีคําตอบที่ถูกเพียงขอเดียว, ขอสอบที่มี คำตอบที่ถูกได้หลายข้อ, ข้อสอบที่ให้ตอบระหว่างใช่กับไม่ใช่ และ ข้คสคบแบบคัตนัย

#### • **Start Quiz & Score**

การสงขอสอบใหผูเรียนทําในเวลาที่กําหนด ระบบจะรวบรวม กระดาษคําตอบ, ตรวจ, คิดคะแนน และประกาศผลใหโดย อัตโนมัติ (ยกเว้นแบบอัตนัย)

#### • **Instant Quiz**

ี ส่งคำถามให้ผู้เรียนตอบอย่างรวดเร็ว หรือแข่งขันตอบปัญหา

#### **SN 120 : Headset (Option)**

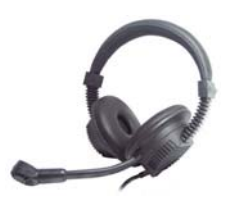

- เสียงใส ชัดเจน สมจริง
- แข็งแรงทนทาน ไมหักงาย
- เปลี่ยนสายที่หูฟงเพื่อเชื่อมตอกับ ระบบ Sound Lab ของเดิมได
- Earphone sensibility 112 dB ±3dB
- Microphone sensibility:-56db±2db
- ความยาวสาย 1.8 ม./ Connector: 3.5 มม. stereo jack

#### **System Requirement**

**OS** : Windows 2000, 2003, XP, Vista, 2008, 7

**Teacher Computer**: CPU Pentium III 800, memory 256M, display card 8M display memory and duplex sound card, 150MB free disk space. **Student computers**: CPU Pentium III 800, memory 128M, display card 8M display memory, duplex sound card, 100MB free disk space.

**บริษัท แวค รีเสิรช จํากัด Tel : 025303809-10, 025381038, 025399352 E-mail : sales@wacinfotech.com Website: www.wacinfotech.com**